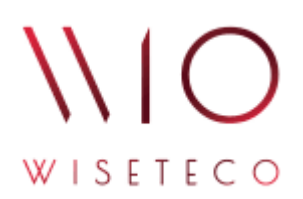

# WISETECO IoT

### *Информация для установки программного обеспечения WISETECO IoT*

v3.5

2023-11-03

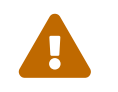

 Установка и конфигурация ПО осуществляется специалистами ООО «ВАЙТЕКО». Самостоятельная установка Пользователем не предполагается.

По вопросам установки ПО обращаться по адресу: [hello@wiseteco.digital](mailto:hello@wiseteco.digital)

## **Минимально необходимые требования для установки ПО**

#### **Клиентская часть**

- *Операционная система*: **Windows 10**; любая **GNU Linux**; **Аndroid**, **IOS**.
- *Браузер*: **Google Chrome** версии 100 и выше; **Mozilla FireFox** версии 100 и выше; любой браузер на **Chromium** версии 98 и выше.

### **Серверная часть**

- *Количество CPU* **8 ядер**.
- *RAM* **16 Gb**.
- *HDD* (SSD) **50 Gb**.
- *ОС* **Ubuntu 20.04**; **Astra Linux SE 1.7**; **Astra Linux ALCE 2.12**; **РЕД ОС 7.3**.
- *Java* **OpenJDK14**.
- *БД*: **PostgreSQL v12**; **Apache Kafka v2.12-2.5.0**; **Apache Cassandra v4.0.5**.